### IMPLEMENTATION OF OBJECT TRACKING ON FPGA

Chuanhai Bai Harshavardhan Kittur

### PROJECT GOALS

Implementation of the image processing algoritms Hardware based VGA

interface

SD card interface

### ALGORITHMIC BLOCK DIAGRAM

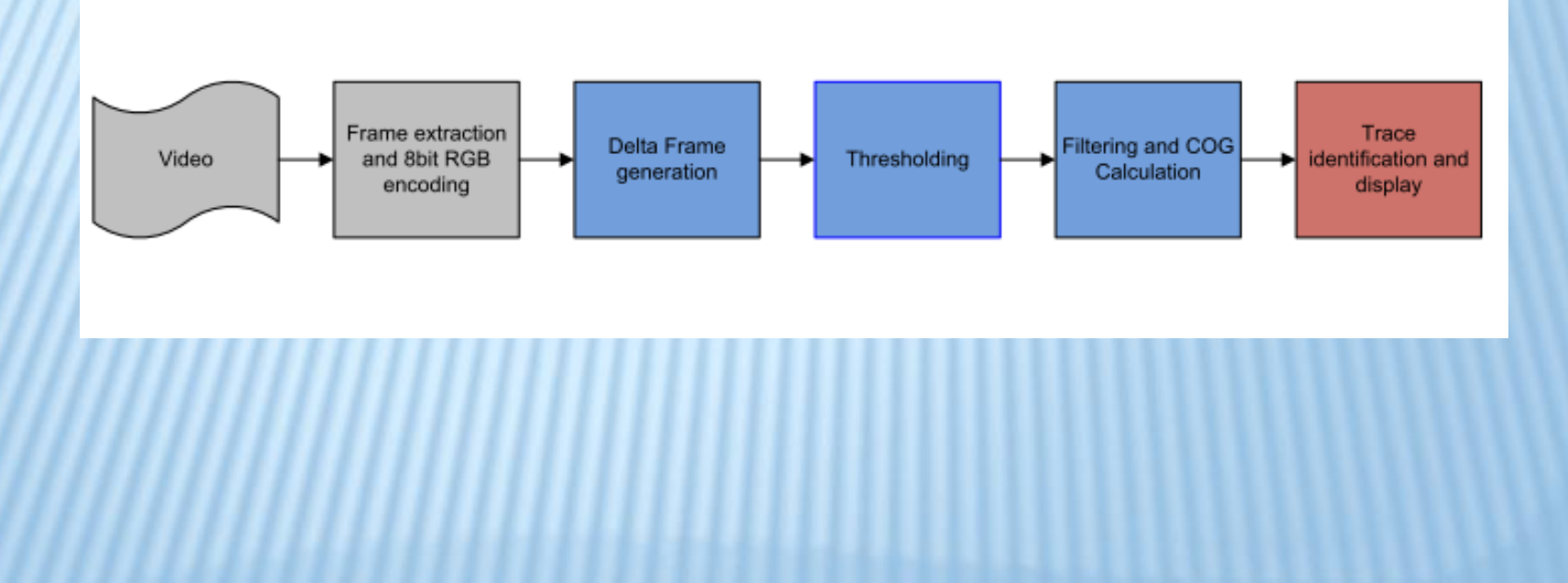

## DESCRIPTION

Video input (640\*480) whose extracted frames

Video input<br>
(640\*480) whose Processor for extracted frames processing algorithms Hardware Accelerator for extracted frames algorithms Reserved in SD Card and the trace extracted in SD Card and the processing algorithms an

For more info . . . List location or contact for specification (or other related documents)

#### MATLAB IMPLEMENTATION

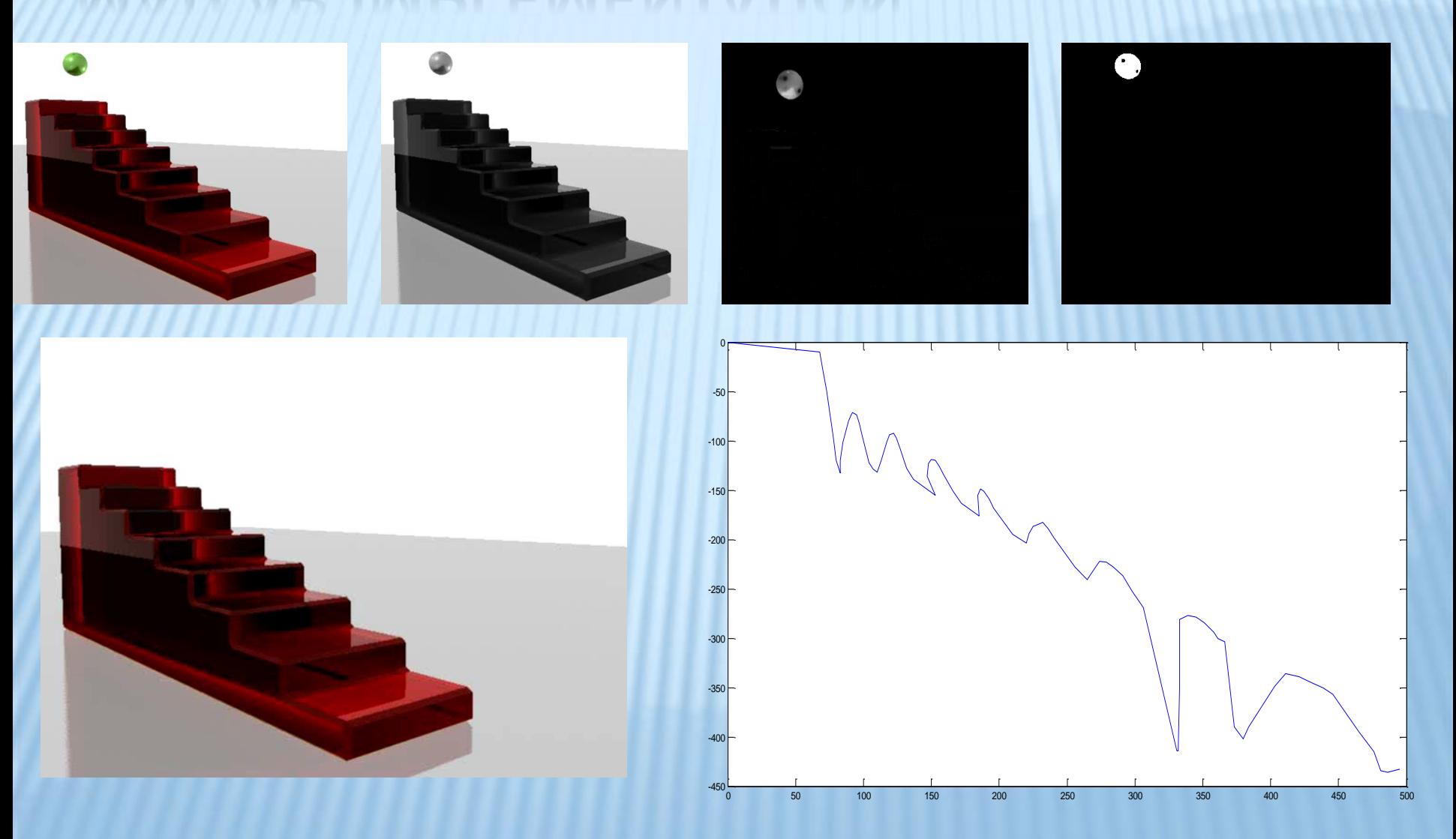

### BLOCK DIAGRAM

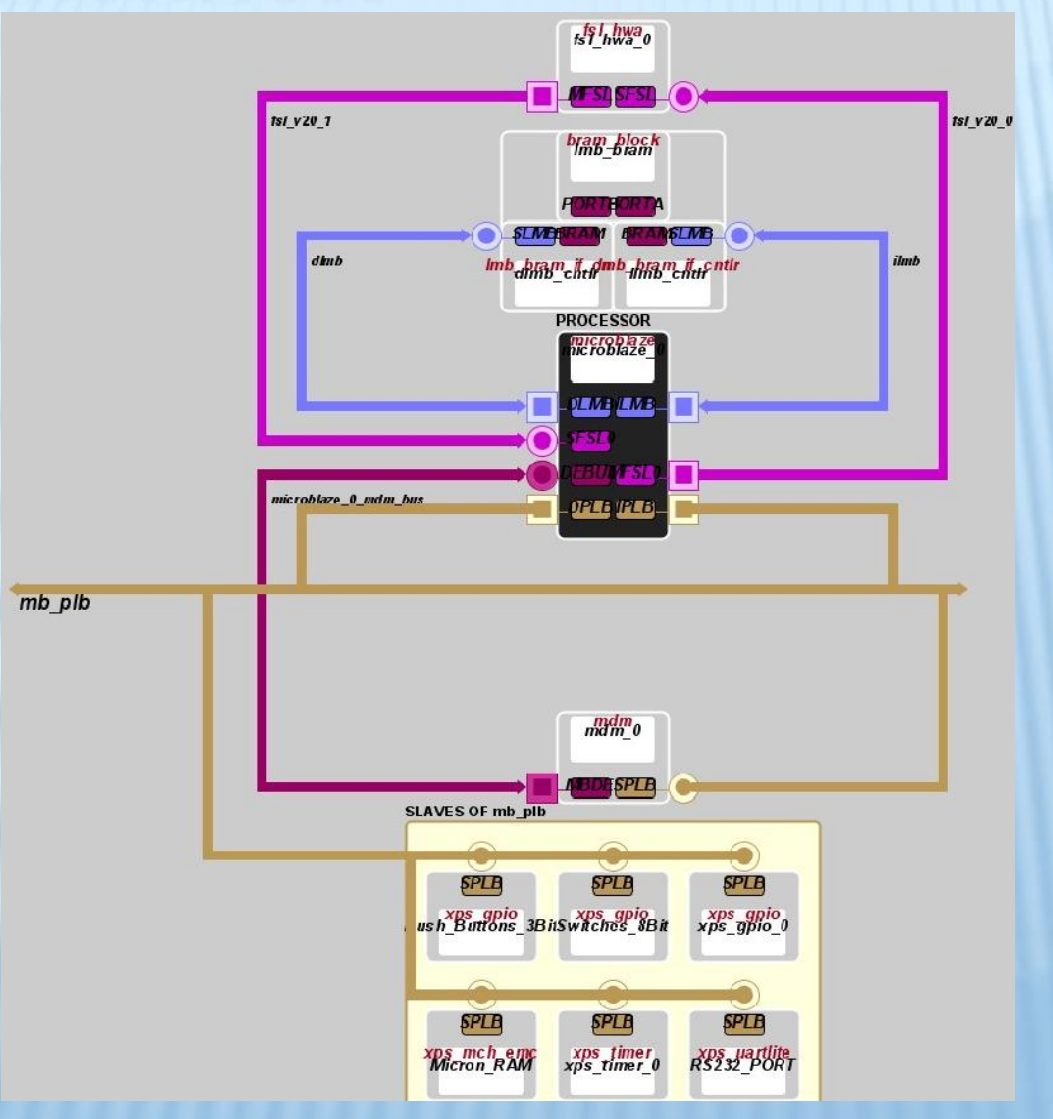

## VIDEO FRAME EXTRACTION

•Video frame extraction and encoding is done in MATLAB.

•8 bit RGB encoding is used with 3bits for R, 3 bits for G and 2 bits for B.

•The pre-processed files are stored in SD card in FAT12 format.

# SOFTWARE IMPLEMENTATION

• Software drivers handles the access to files writen in SD card in FAT12 format .

• Also all the image processing algorithms are implemented in software including delta frame conversion, thresholding, and COG calculation.

## HARDWARE IMPLEMENTATION

• VGA driver is computationally intensive and is implemented in hardware.

•VGA interface is used to display the object trace on the screen.